# Multivariate Data Analysis Special focus on Clustering and Multiway Methods

#### François Husson & Julie Josse

Applied mathematics department, Agrocampus Rennes

useR! 2010, July 20, 2010

# Why a tutorial on Multivariate Data Analysis?

- Our research focus is principal component methods
- We teach multivariate data analysis
- We have developed R packages:
	- **FactoMineR** to perform principal component methods
		- PCA, correspondence analysis (CA), multiple correspondence analysis (MCA), multiple factor analysis (MFA)
		- complementarity between clustering and principal component methods
	- missMDA to handle missing values in and with multivariate data analysis
		- perform principal component methods (PCA, MCA) with missing values
		- simple and multiple imputation based on principal component models for continuous and categorical data

## **Outline**

#### Multivariate data analysis with a special focus on clustering and multiway methods

- **1** Principal Component Analysis (PCA)
- **2** Multiple Factor Analysis (MFA)
- <sup>3</sup> Complementarity between Clustering and Principal Component methods
- $\Rightarrow$  Multidimensional descriptive methods
- $\Rightarrow$  Graphical representations

# Principal Component Analysis

- **1** Data Issues Preprocessing
- **2** Individuals Study
- **3** Variables Study
- <span id="page-3-0"></span>**4** Helps to Interpret

## Principal Component Analysis

Dimensionality reduction  $\Rightarrow$  describes the dataset with a smaller number of variables

Technique widely used for applications such as: data compression, data reconstruction, preprocessing before clustering, and ...

Descriptive methods

# PCA deals with which kind of data?

PCA deals with continuous variables, but categorical variables can also be included in the analysis

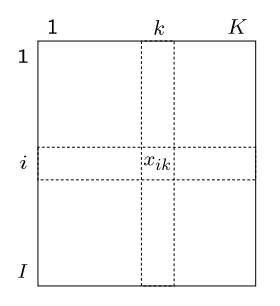

Figure: Data table in **PCA** 

Many examples:

- Sensory analysis: products descriptors
- Ecology: plants measurements; waters - physico-chemical analyses
- Economy: countries economic indicators
- Microbiology: cheeses microbiological analyses
- etc.

## Wine data

- 10 individuals (rows): white wines from Val de Loire
- 30 variables (columns):
	- 27 continuous variables: sensory descriptors
	- 2 continuous variables: odour and overall preferences
	- 1 categorical variable: label of the wines (Vouvray Sauvignon)

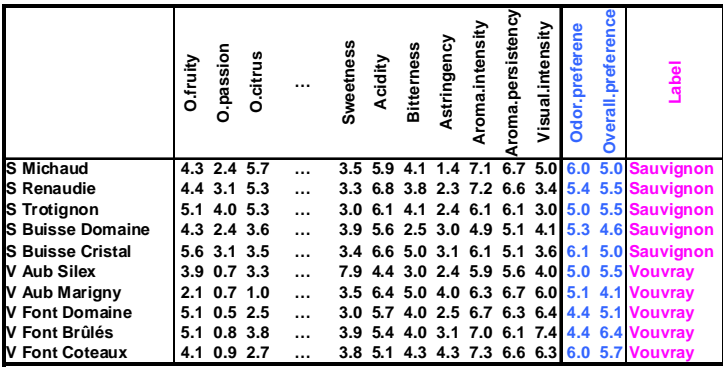

## Problems - objectives

#### • Individuals study:

similarity between individuals with respect to all the variables  $\Rightarrow$  partition between individuals

• Variables study:

linear relationships between variables  $\Rightarrow$  visualization of the correlation matrix (denoted  $S$ ); find synthetic variables

#### • Link between the two studies:

characterization of the groups of individuals by the variables; specific individuals to better understand links between variables

## Two clouds of points

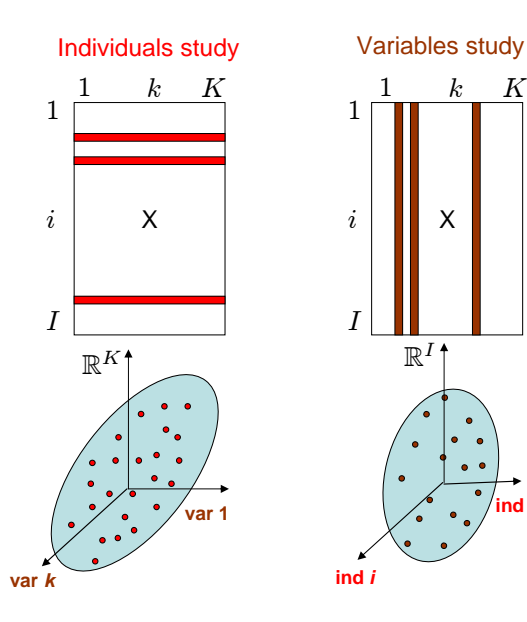

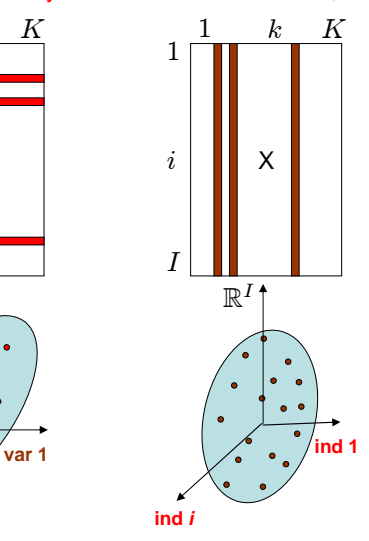

# **Preprocessing**

#### $\Rightarrow$  Similarity between individuals: Euclidean distance

• Choosing active variables

$$
d^2(i,i') = \sum_{k=1}^K (x_{ik} - x_{i'k})^2
$$

• Variables are always centred

d

$$
d^{2}(i, i') = \sum_{k=1}^{K} ((x_{ik} - \bar{x}_{k}) - (x_{i'k} - \bar{x}_{k}))^{2}
$$

• Standardizing variables or not?

$$
d^{2}(i, i') = \sum_{k=1}^{K} \frac{1}{s_{k}^{2}} (x_{ik} - x_{i'k})^{2}
$$

## Individuals cloud

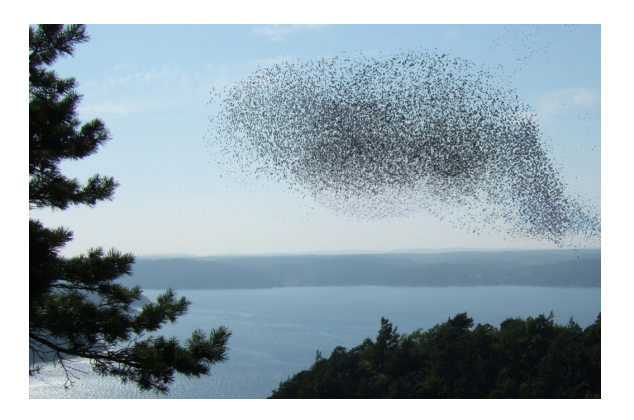

- Study the structure, i.e. the shape of the cloud of individuals
- $\bullet$  Individuals are in  $\mathbb{R}^{\mathcal{K}}$

# Fit the individuals cloud

#### Find the subspace which better sums up the data

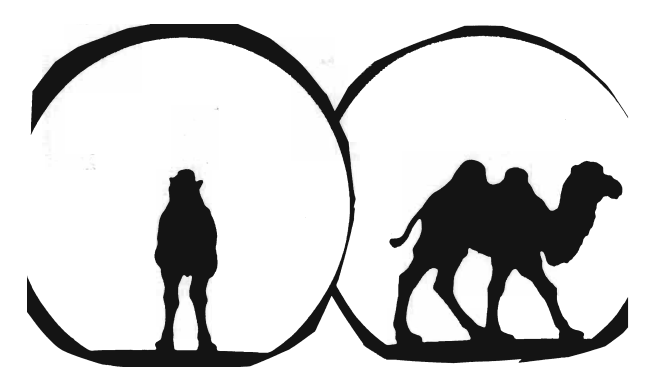

Figure: Camel vs dromedary?

- $\Rightarrow$  Closest representation by projection
- $\Rightarrow$  Best representation of the diversity, variability

## Fit the individuals cloud

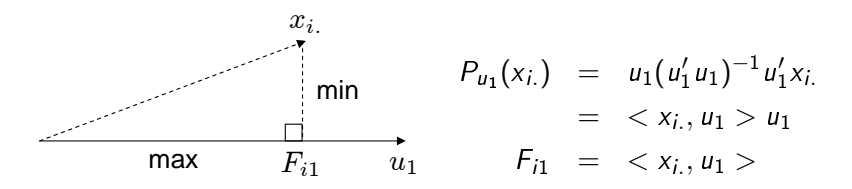

- Minimize the distance between individuals and their projections
- Maximize the variance of the projected data

$$
u_1 = \underset{u_1 \in \mathbb{R}^K}{\arg \max}(var(F_{.1})) = \underset{u_1 \in \mathbb{R}^K}{\arg \max}(var(Xu_1))
$$
 with  $u'_1 u_1 = 1$ 

 $\Rightarrow u_1$  first eigenvector of the correlation matrix associated with the largest eigenvalue  $\lambda_1$ :  $Su_1 = \lambda_1u_1$ 

$$
Var(F_{.1}) = var(Xu_1) = 1/I \ u'_1 X' X u_1 = u'_1 Su_1 = \lambda_1 u'_1 u_1 = \lambda_1
$$

# Fit the individuals cloud

Additional axes are sequentially defined: each new direction maximizes the projected variance among all orthogonal directions  $\Rightarrow$   $Q$  eigenvectors  $u_1,...,u_Q$  associated to  $\lambda_1,...,\lambda_Q$ 

Representation quality: dimensionality reduction  $\Rightarrow$  loosing information

• Total variance of the initial individuals cloud (total inertia):

$$
\frac{1}{l}||x_{i.} - g||^{2} = tr(S) = \sum_{k=1}^{K} \lambda_{k} \ \ (=K)
$$

- Variance of the projected individuals cloud (Q-dimensional representation):  $var(F_1) + var(F_2) + ... + var(F_O)$
- $\Rightarrow$  Percentage of variance explained:  $\frac{\sum\limits_{k=1}^{Q}f_{k-1}}{\sum\limits_{k=1}^{R}f_{k-1}}$  $\frac{k}{\kappa}$ <sub>k</sub> = 1  $\lambda_k$ <br> $k=1$   $\lambda_k$

#### Example: wine data

- Sensory descriptors are used as active variables: only these variables are used to construct the axes
- Variables are (centred and) standardized

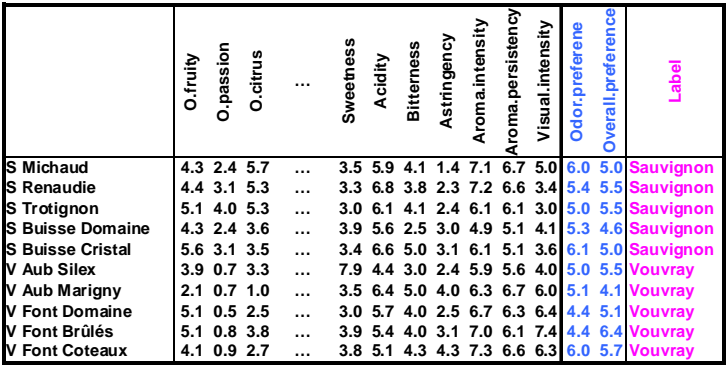

#### Example: graph of the individuals

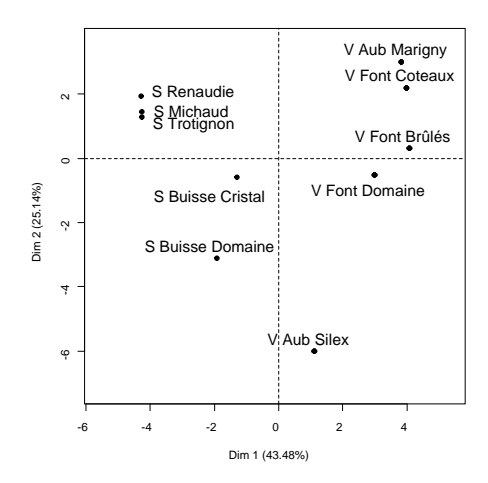

 $\Rightarrow$  Need variables to interpret the dimensions of variability

#### Individuals coordinates considered as variables

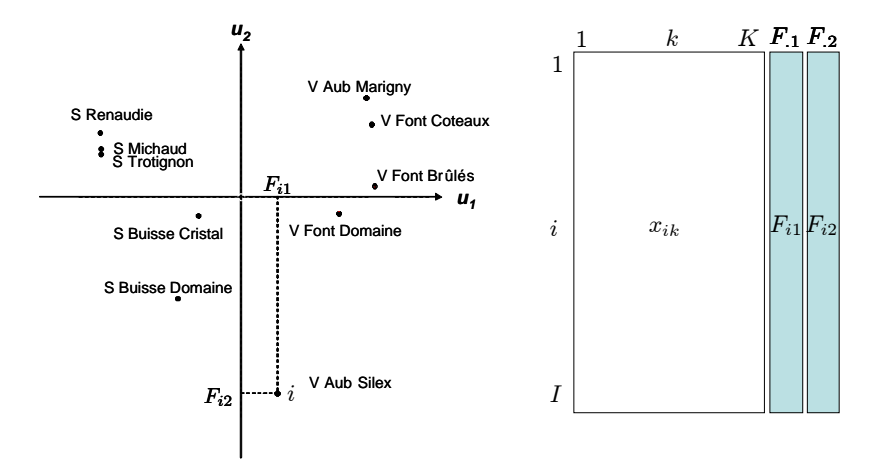

Interpretation of the individuals graph with the variables

• Correlation between variable  $x_{.k}$  and  $F_{.1}$  (and  $F_{.2}$ )

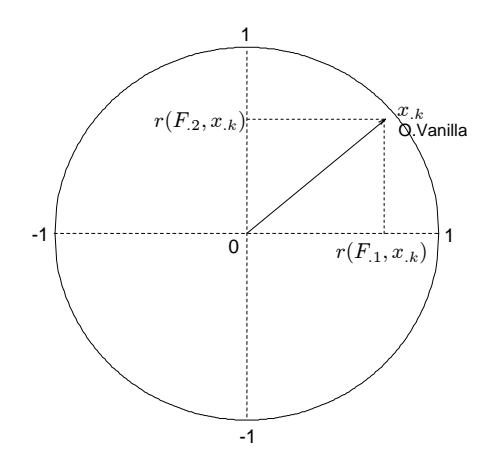

⇒ Correlation circle

#### Interpretation of the individuals graph with the variables

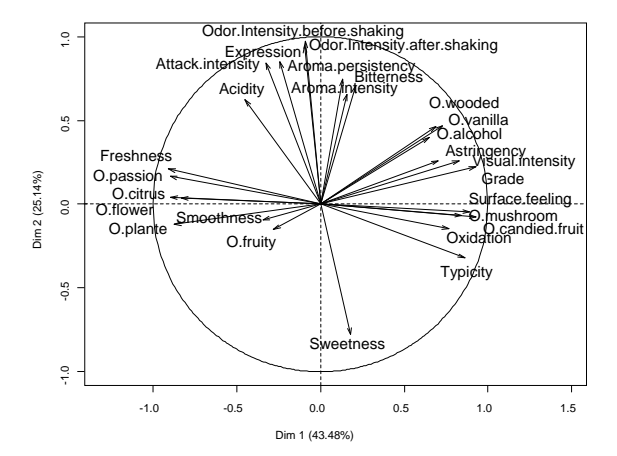

## Cloud of variables

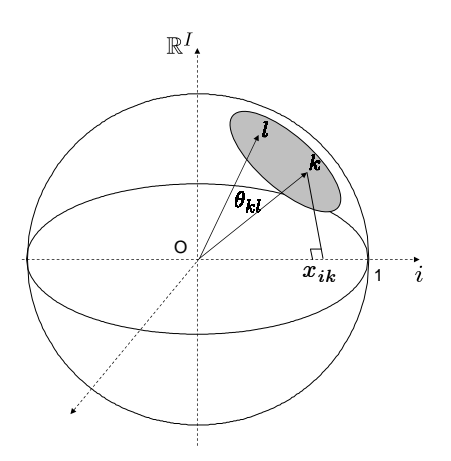

Since variables are centred:

$$
cos(\theta_{kl}) = \frac{< x_{.k}, x_{.l} >}{\|x_{.k}\| \|x_{.l}\|} = \frac{\sum_{i=1}^{l} x_{ik} x_{il}}{\sqrt{(\sum_{i=1}^{l} x_{ik}^2)(\sum_{i=1}^{l} x_{il}^2)}} = r(x_{.k}, x_{.l})
$$

#### Fit the variables cloud

Find  $v_1$  (in  $\mathbb{R}^l$ , with  $v'_1v_1 = 1$ ) which best fits the cloud

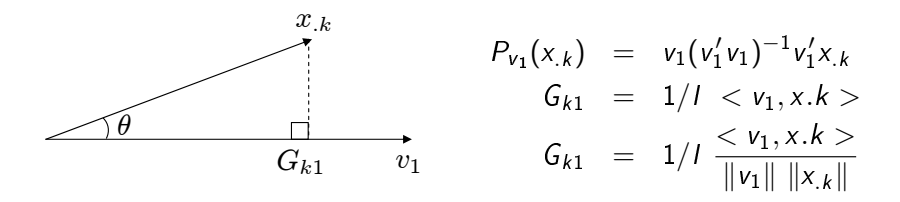

$$
\arg \max_{v_1 \in \mathbb{R}^l} \sum_{i=k}^K G_{k1}^2 = \arg \max_{v_1 \in \mathbb{R}^l} \sum_{i=k}^K r(v_1, x_{.k})^2
$$

 $\Rightarrow$   $v_1$  is the best synthetic variable

 $\Rightarrow$   $v_1, ..., v_Q$  are the eigenvectors of  $W = XX'$  the inner product matrix associated with the largest eigenvalues:  $Wv_q = \lambda_q v_q$ 

#### Fit the variables cloud

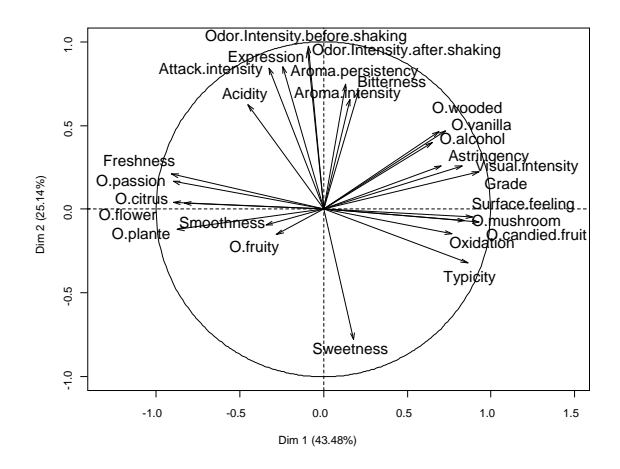

 $\Rightarrow$  Same representation! What a wonderful result!

#### Projections...

 $r(A, B) = cos(\theta_{A,B})$  $cos(\theta_{A,B}) \approx cos(\theta_{H_A,H_B})$  if variables are well projected

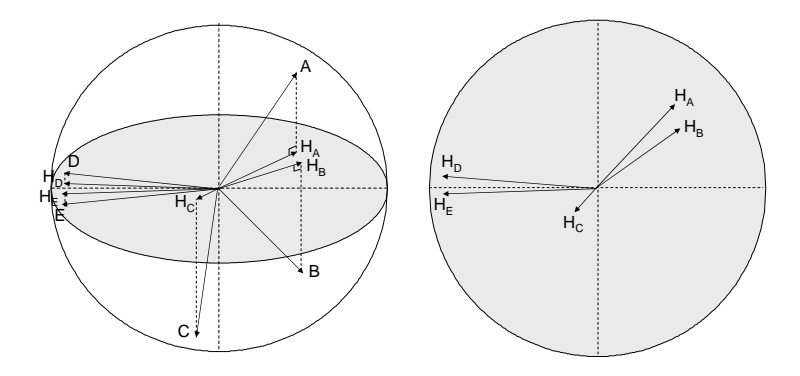

Only well projected variables can be interpreted!

#### Link between the two representations: transition formulae

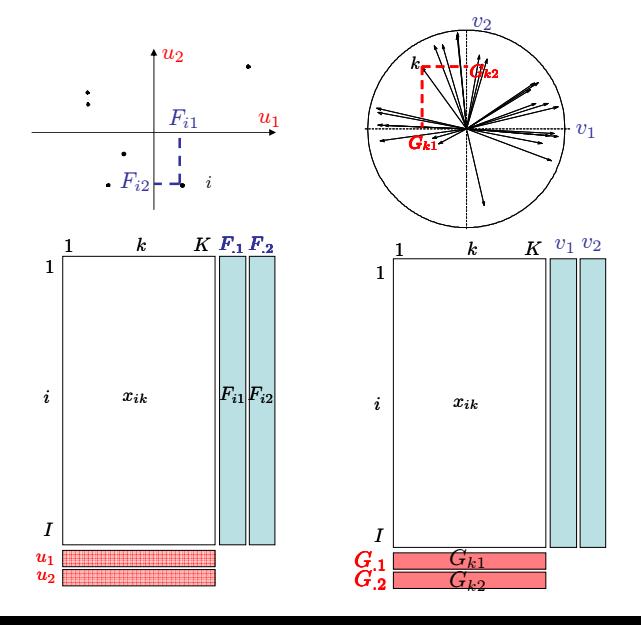

Link between the two representations: transition formulae

• 
$$
Su = X'Xu = \lambda u
$$

• 
$$
XX'Xu = X\lambda u \rightarrow W(Xu) = \lambda(Xu)
$$

- WF  $=\lambda F$  and since  $Wv = \lambda v$  then F and v are collinear
- Since,  $||F|| = \lambda$  and  $||v|| = 1$  we have:

$$
v = \frac{1}{\sqrt{\lambda}} F \Rightarrow G = X'v = \frac{1}{\sqrt{\lambda}} X'F
$$
  

$$
u = \frac{1}{\sqrt{\lambda}} G \Rightarrow F = Xu = \frac{1}{\sqrt{\lambda}} XG
$$

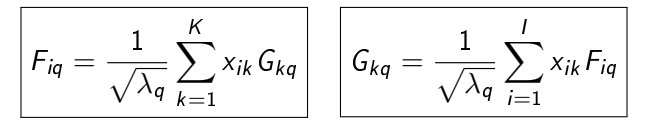

 $F_{a}$ : principal components, scores

 $G_a$ : correlations between variables and principal components

Link between the two representations: transition formulae

$$
F_{iq} = \frac{1}{\sqrt{\lambda_q}} \sum_{k=1}^{K} x_{ik} G_{kq}
$$

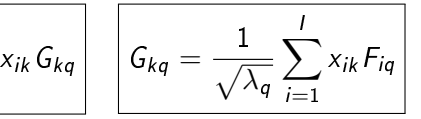

What does it mean? An individual is at the same side as the variables for which it takes high values

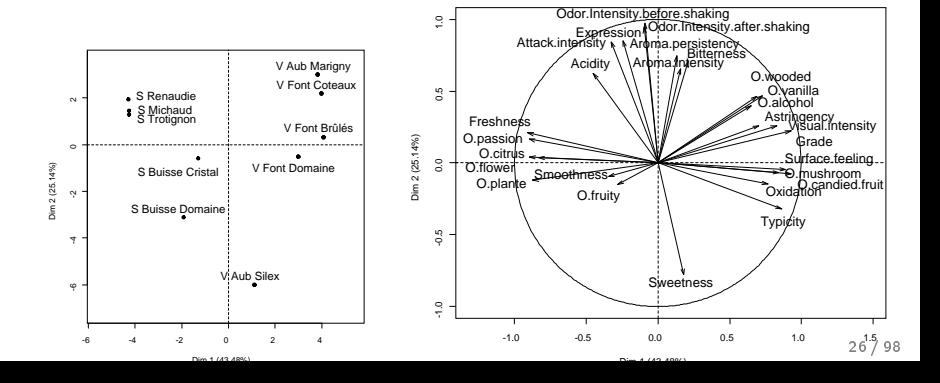

## Supplementary information

- For the continuous variables: projection of supplementary variables on the dimensions
- For the individuals: projection
- For the categories: projection at the barycentre of the individuals who take the categories

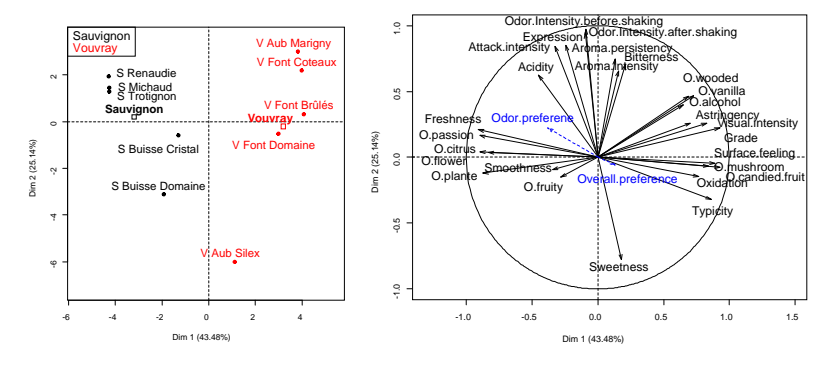

 $\Rightarrow$  Supplementary information do not create the dimensions  $27/98$ 

## Choosing the number of components

Bar plot, test on eigenvalues, confidence interval, cross-validation (functions estim\_ncpPCA and estim\_ncp), etc.

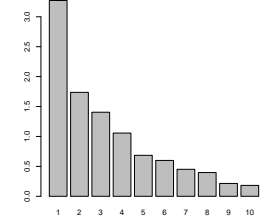

Two objectives:

- ⇒ Interpretation
- $\Rightarrow$  Separate structure and noise

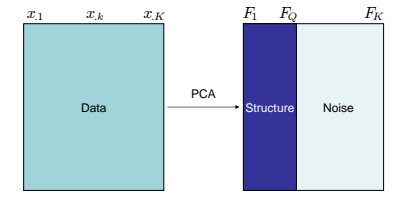

#### Percentage of variance obtained under independence

#### $\Rightarrow$  Is there a structure on my data?

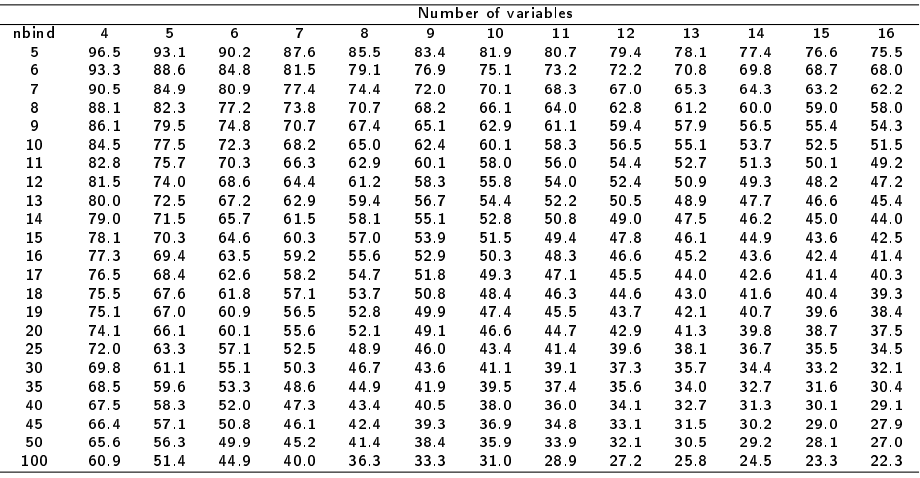

Table: 95 % quantile inertia on the two first dimensions of 10000 PCA on data with independent variables 29/98

#### Percentage of variance obtained under independence

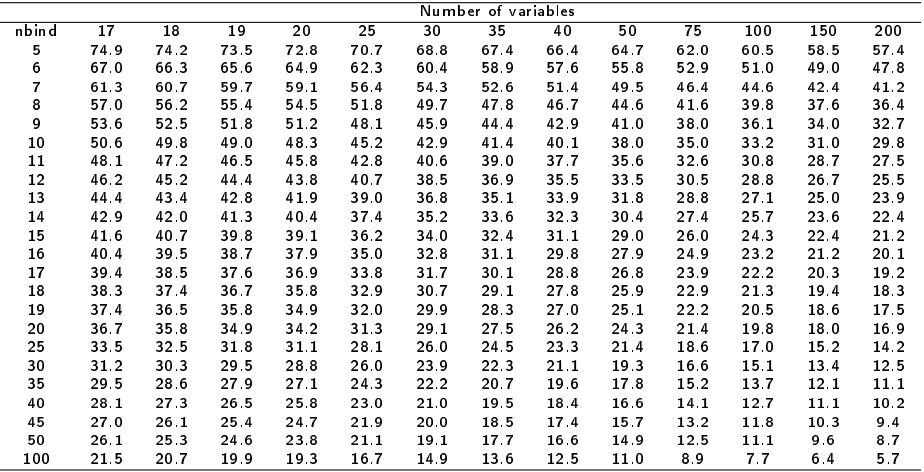

Table: 95 % quantile inertia on the two first dimensions of 10000 PCA on data with independent variables

## Quality of the representation:  $cos^2$

• For the variables: only well projected variables (high  $\cos^2$ between the variable and its projection) can be interpreted! round(res.pca\$var\$cos2,2) Dim.1 Dim.2

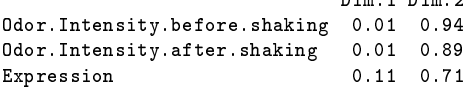

• For the individuals: (same idea) distance between individuals can only be interpreted for well projected individuals

round(res.pca\$ind\$cos2,2) Dim.1 Dim.2 S Michaud 0.62 0.07 S Renaudie 0.73 0.15 S Trotignon 0.78 0.07

# Contribution

 $\Rightarrow$  Contribution to the construction of the dimension (percentage of variability):

• for each individual: 
$$
Ctr_q(i) = \frac{F_{iq}^2}{\sum_{i=1}^I F_{iq}^2} = \frac{F_{iq}^2}{\lambda_q}
$$

 $\Rightarrow$  Individuals with a large coordinate contribute the most

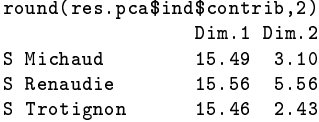

• for each variable: 
$$
Ctr_q(k) = \frac{G_{kq}^2}{\lambda_q} = \frac{r(x_k, v_q)^2}{\lambda_q}
$$

 $\Rightarrow$  Variables highly correlated with the principal component contribute the most

## Description of the dimensions

By the continuous variables:

- correlation between each variable and the principal component of rank q is calculated
- correlation coefficients are sorted and significant ones are given

```
> dimdesc(res.pca)
                                             $Dim.1$quanti $Dim.2$quanti
             corr p. value corr p. value
O.candied.fruit 0.93 9.5e-05 Odor.Intensity.before.shaking 0.97 3.1e-06
                         Odor. Intensity.after.shaking 0.95 3.6e-05
Surface.feeling 0.89 5.5e-04 Attack.intensity 0.85 1.7e-03
Typicity 0.86 1.4e-03 Expression 0.84 2.2e-03
O.mushroom 0.84 2.3e-03 Aroma.persistency 0.75 1.3e-02
Visual.intensity 0.83 3.1e-03 Bitterness 0.71 2.3e-02<br>Aroma intensity 0.66 4 0e-02
  ... Aroma.intensity
O.plante -0.87 1.0e-03
O.flower -0.89 4.9e-04
O.passion -0.90 4.5e-04
Freshness -0.91 2.9e-04 Sweetness -0.78 8.0e-03
```
## Description of the dimensions

By the categorical variables:

- Perform a one-way analysis of variance with the coordinates of the individuals  $(F_a)$  explained by the categorical variable
	- a F-test by variable
	- for each category, a Student's t-test to compare the average of the category with the general mean

```
> dimdesc(res.pca)
Dim.1$quali
          R2 p.value
Label 0.874 7.30e-05
Dim.1$category
         Estimate p.value
Vouvray 3.203 7.30e-05
Sauvignon -3.203 7.30e-05
```
## Practice with R

- **1** Choose active variables
- 2 Scale or not the variables
- **3** Perform PCA
- 4 Choose the number of dimensions to interpret
- **6** Simultaneously interpret the individuals and variables graphs
- **6** Use indicators to enrich the interpretation

```
library(FactoMineR)
Expert <- read.table("http://factominer.free.fr/useR2010/Expert_wine.csv",
   header=TRUE, sep=";",row.names=1)
res.pca <- PCA(Expert,scale=T,quanti.sup=29:30,quali.sup=1)
res.pca
x11()
barplot(res.pca$eig[,1],main="Eigenvalues",names.arg=1:nrow(res.pca$eig))
plot.PCA(res.pca,habillage=1)
res.pca$ind$coord
res.pca$ind$cos2
res.pca$ind$contrib
plot.PCA(res.pca,axes=c(3,4),habillage=1)
dimdesc(res.pca)
write.infile(res.pca,file="my_FactoMineR_results.csv") #to export a list
```
### Practice with GUI

source("http://factominer.free.fr/install-facto.r")

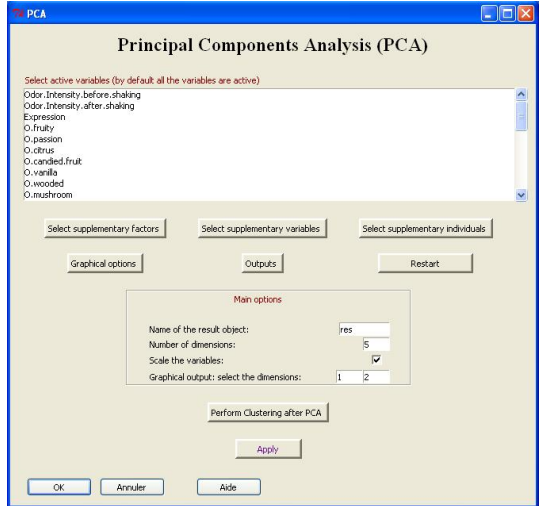
# Handling missing values: missMDA package

 $\Rightarrow$  Obtain the principal components from observed data with an EM-type algorithm

- Impute missing values with PCA using imputePCA function (tuning parameter: number of components)
- Perform the usual PCA on the completed data set

```
library(missMDA)
data(orange)
nb.dim <- estim_ncpPCA(orange,ncp.max=5)
res.comp <- imputePCA(orange,ncp=2)
res.pca <- PCA(res.comp$completeObs)
```
#### MCA: problems - objectives

- Individuals study: similarity between individuals (for all the variables)  $\rightarrow$  partition between individuals Individuals are different if they don't take the same levels
- Variables study: find some synthetic variables (continuous variables that sum up categorical variables); link between variables ⇒ levels study
- Categories study:
	- $\bullet$  two levels of different variables are similar if individuals that take these levels are the same (ex: 65 years and retired)
	- two levels are similar if individuals taking these levels behave the same way, they take the same levels for the other variables (ex: 60 years and 65 years)
- Link between these studies: characterization of the groups of individuals by the levels (ex: executive dynamic women)

#### MCA: a PCA on an indicator matrix

 $\bullet$  Binary coding of the factors: a factor with  $\mathcal{K}_{j}$  levels  $\rightarrow$   $\mathcal{K}_{j}$ columns containing binary values, also called dummy variables

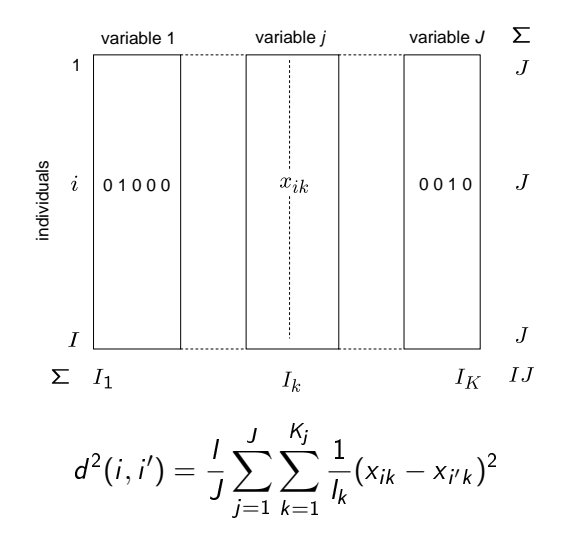

39 / 98

#### MCA: the superimposed representation

$$
\left|F_{iq} = \frac{1}{\sqrt{\lambda_q}} \sum_{k=1}^{\ } \frac{K_{ik}^{X_{ik}}}{J} G_{kq} \right|
$$

$$
G_{kq} = \frac{1}{\sqrt{\lambda_q}} \sum_{i=1}^{I} \frac{x_{ik}}{I_k} F_{iq}
$$

 $\Rightarrow$  Individual *i* at the barycenter of its levels

 $\Rightarrow$  Level k at the barycenter of the individuals who take this level **MCA factor map**

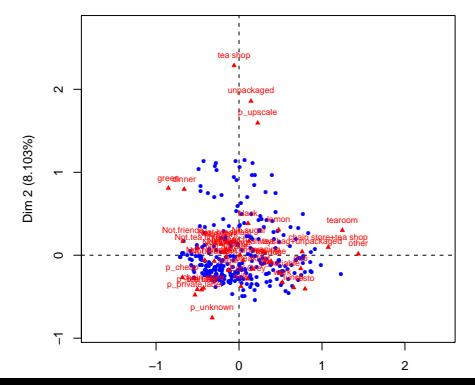

# Multiple Factor Analysis

- **1** Data Issues
- 2 Common Structure
- **3** Groups Study
- **4** Partial Analyses

#### **6** Example

<span id="page-40-0"></span>"Doing a data analysis, in good mathematics, is simply searching eigenvectors, all the science of it (the art) is just to find the right matrix to diagonalize" Benzécri

# Multiway data set

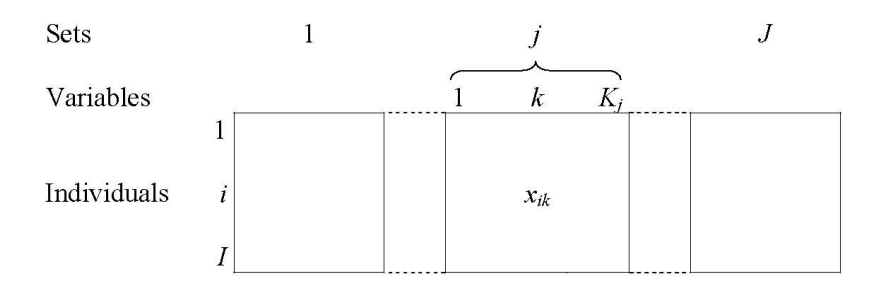

Examples with continuous and/or categorical sets of variables:

- $\bullet$  genomic: DNA, protein  $\bullet$
- $\bullet$  sensory analysis: sensorial, physico-chemical
- · survey: student health (addicted consumptions, psychological conditions, sleep, identification, etc.)
- $\bullet\,$  economy: economic indicators for countries by year

#### Example: gliomas brain tumors  $E \wedge$ al

**Gliomas:** Brain tumors, WHO classification

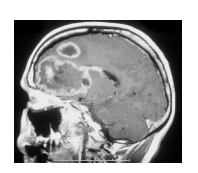

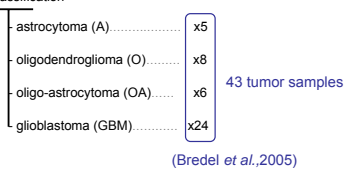

- $\bullet$  Transcriptional modification (RNA), microarrays: 489 variables
- Damage to DNA (CGH array): 113 variables  $\,$

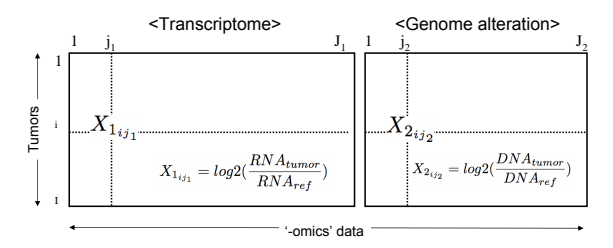

# **Objectives**

- Study the similarities between individuals with respect to all the variables
- Study the linear relationships between variables

 $\Rightarrow$  taking into account the structure on the data (balancing the influence of each group)

- Find the common structure with respect to all the groups highlight the specificities of each group
- Compare the typologies obtained from each group of variables (separate analyses)

# Balancing the groups of variables

MFA is a weighted PCA:

- $\bullet\,$  compute the first eigenvalue  $\lambda_1^j$  $\frac{1}{1}$  of each group of variables
- perform a global PCA on the weighted data table:

$$
\left[\frac{X_1}{\sqrt{\lambda_1^1}};\frac{X_2}{\sqrt{\lambda_1^2}};\ldots;\frac{X_J}{\sqrt{\lambda_1^J}}\right]
$$

 $\Rightarrow$  Same idea as in PCA when variables are standardized: variables are weighted to compute distances between individuals  $i$  and  $i^\prime$ 

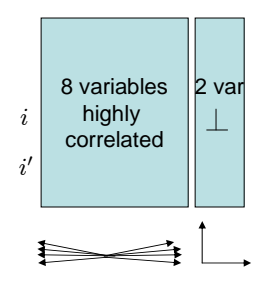

#### Balancing the groups of variables

This weighting allows that:

- same weight for all the variables of one group: the structure of the group is preserved
- for each group the variance of the main dimension of variability (first eigenvalue) is equal to 1
- no group can generate by itself the first global dimension
- a multidimensional group will contribute to the construction of more dimensions than a one-dimensional group

#### Individuals and variables representations

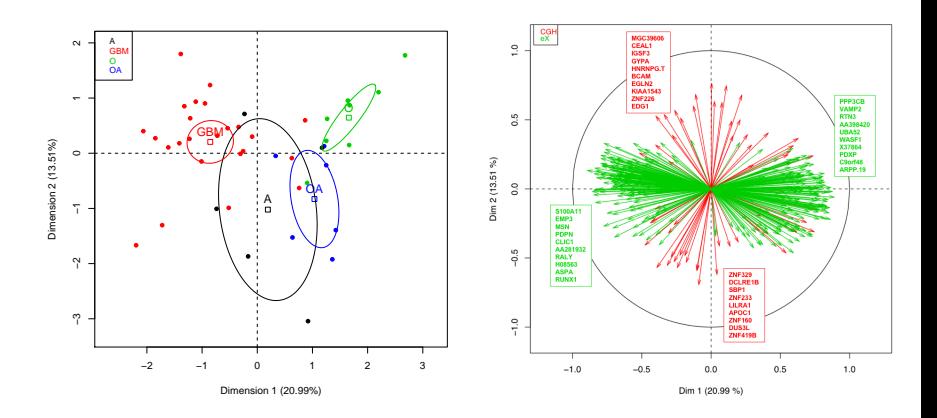

# <sup>27</sup> Same representations and same interpretation as in PCA

#### Groups study

 $\Rightarrow$  Synthetic comparison of the groups

 $\Rightarrow$  Are the relative positions of individuals globally similar from one group to another? Are the partial clouds similar?

 $\Rightarrow$  Do the groups bring the same information?

#### Similarity between two groups

Measure of similarity between groups  $K_i$  and  $K_m$ .

$$
\mathcal{L}_{g}(K_{j}, K_{m}) = \sum_{k \in K_{j}} \sum_{l \in K_{m}} cov^{2} \left( \frac{x_{.k}}{\sqrt{\lambda_{1}^{k}}}, \frac{x_{.l}}{\sqrt{\lambda_{1}^{l}}} \right)
$$

MFA = weighted PCA  $\Rightarrow$  first principal component of MFA maximizes

$$
\sum_{j=1}^{J} \mathcal{L}_{g}(v_1, K_j) = \sum_{j=1}^{J} \sum_{k \in K_j} cov^2 \left(\frac{x_k}{\sqrt{\lambda_1^j}}, v_1\right)
$$

Inertia of  $K_i$  projected on  $v_1$ 

# Representation of the groups

Group *j* has the coordinates  $(\mathcal{L}_{g}(v_1, K_j), \mathcal{L}_{g}(v_2, K_j))$ 

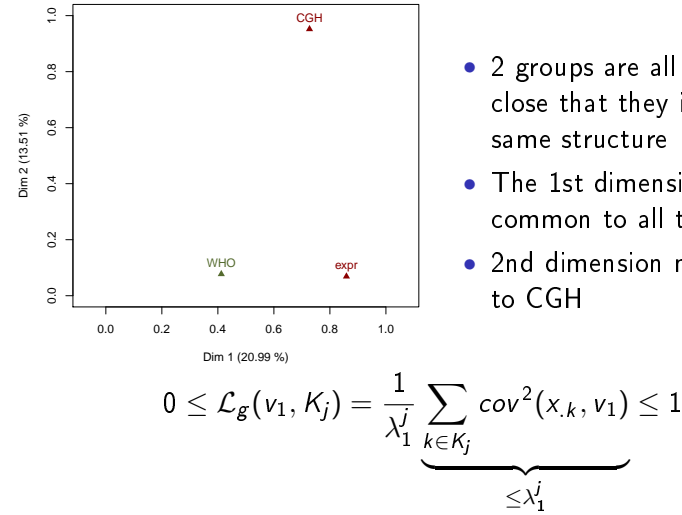

- 2 groups are all the more close that they induce the same structure
- The 1st dimension is common to all the groups
- 2nd dimension mainly due

#### Numeric indicators

> res.mfa\$group\$Lg CGH expr WHO MFA CGH 2.51 0.60 0.46 1.96 expr 0.60 1.10 0.36 1.07 WHO 0.46 0.36 0.50 0.51<br>MEA 1 96 1 07 0 51 1 91 MFA 1.96 1.07 0.51 1.91

> res.mfa\$group\$RV CGH expr WHO MFA CGH 1.00 0.36 0.41 0.90 expr 0.36 1.00 0.48 0.74 WHO 0.41 0.48 1.00 0.53 MFA 0.90 0.74 0.53 1.00

$$
\mathcal{L}_{g}(\mathcal{K}_{j},\mathcal{K}_{j})=\frac{\sum_{k=1}^{\mathcal{K}_{j}}(\lambda_{k}^{j})^{2}}{(\lambda_{1}^{j})^{2}}=1+\frac{\sum_{k=2}^{\mathcal{K}_{j}}(\lambda_{k}^{j})^{2}}{(\lambda_{1}^{j})^{2}}
$$

- CGH gives richer description ( $\mathcal{L}_{g}$  greater)
- RV: a standardized  $\mathcal{L}_{g}$
- CGH and expr are not linked (RV=0.36)
- CGH closest to the overall  $(RV=0.90)$

Contribution of each group to each component of the MFA

> res.mfa\$group\$contrib Dim.1 Dim.2 Dim.3 CGH 45.8 93.3 78.1 expr 54.2 6.7 21.9

- Similar contribution of the 2 groups to the first dimension
- Second dimension only due to CGH

#### The RV coefficient

 $\lambda_{j_{(I\times K_{\!f})}}$  and  $\lambda_{m_{(I\times K_{m})}}$  not directly comparable  $W_{j_{(I \times I)}} = \lambda_j \lambda_j'$  and  $W_{m_{(I \times I)}} = \lambda_m \lambda_m'$  can be compared Inner product matrices  $=$  relative position of the individuals

Covariance between two groups:

$$
\langle W_j, W_m \rangle = \sum_{k \in K_j} \sum_{l \in K_m} cov^2(x_{.k}, x_{.l})
$$

Correlation between two groups:

$$
RV(K_j, K_m) = \frac{W_j, W_m >}{\|W_j\| \|W_m\|} \qquad \qquad 0 \leq RV \leq 1
$$

 $RV = 0$ : variables of  $K_i$  are uncorrelated with variables of  $K_m$  $RV = 1$ : the two clouds of points are homothetic

#### Partial analyses

- Comparison of the groups through the individuals
- $\Rightarrow$  Comparison of the typologies provided by each group in a common space
- $\Rightarrow$  Are there individuals very particular with respect to one group?

• Comparison of the separate PCA

#### Projection of partial points

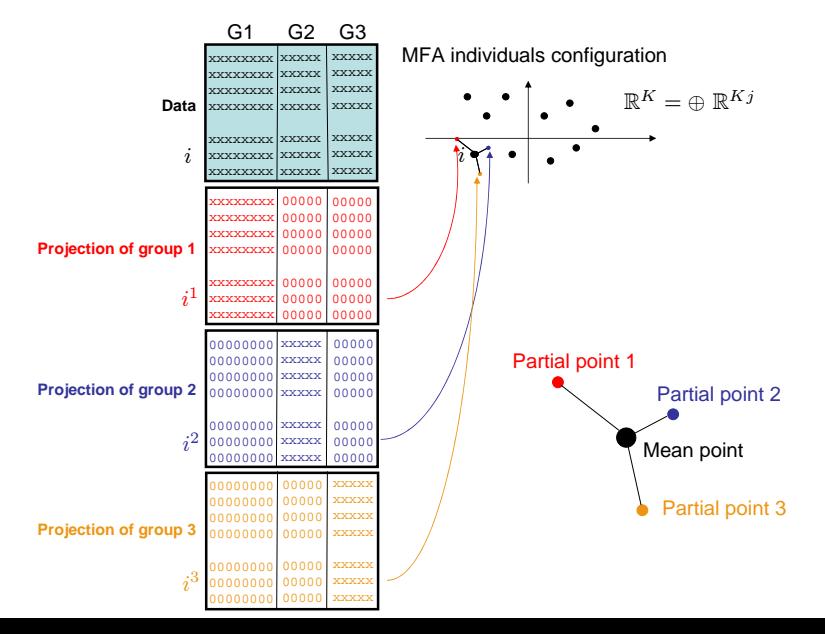

54 / 98

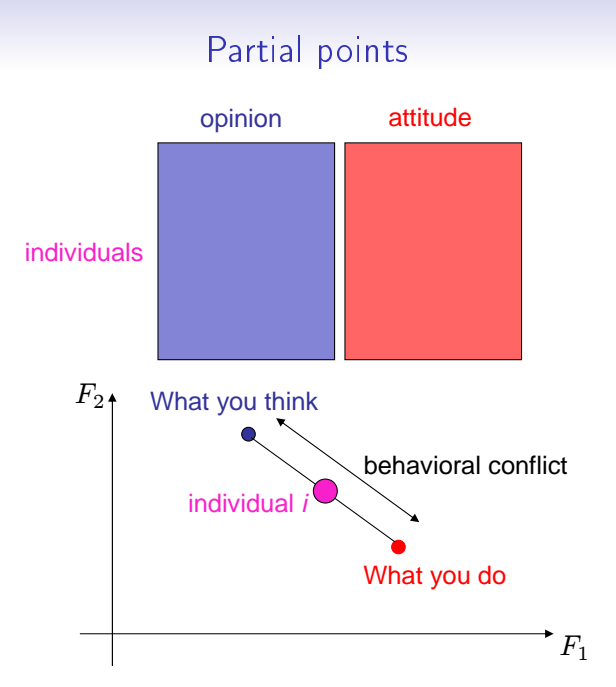

# Partial points

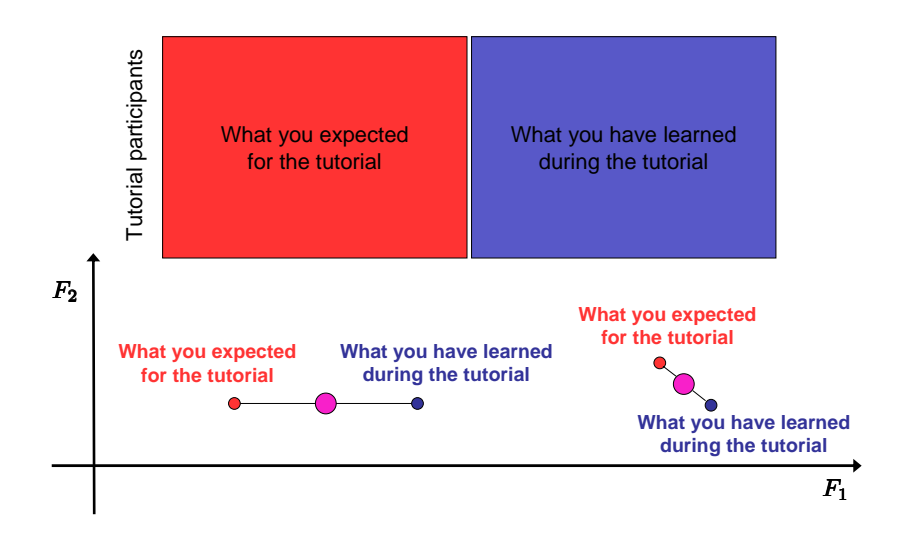

# Partial points

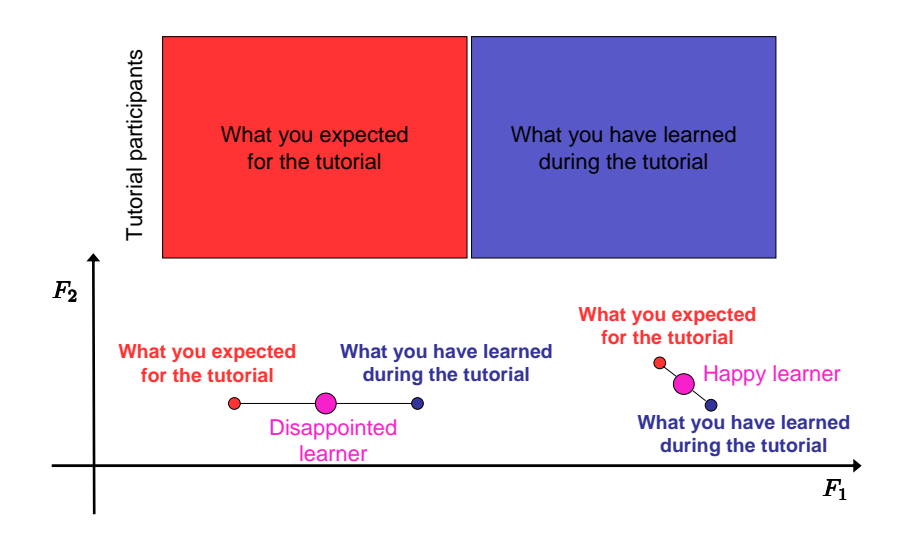

#### Representation of the partial points

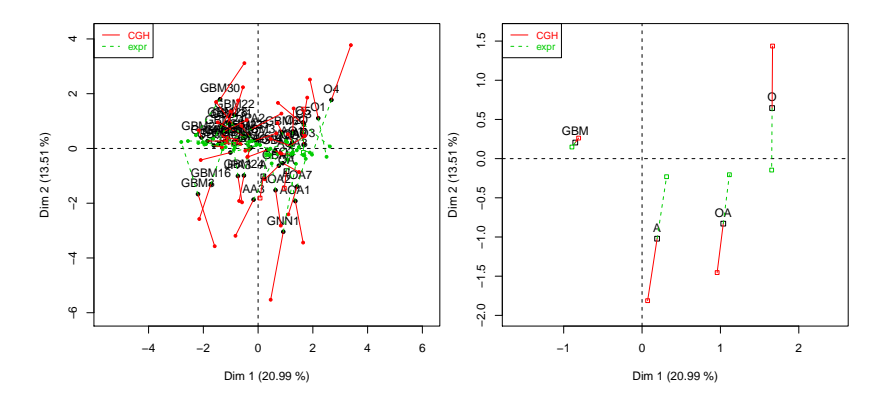

- an individual is at the barycentre of its partial points
- an individual is all the more "homogeneous" that its superposed representations are close (res.mfa\$ind\$within.inertia)

#### Representation of the partial components

Do the separate analyses give similar dimensions as MFA?

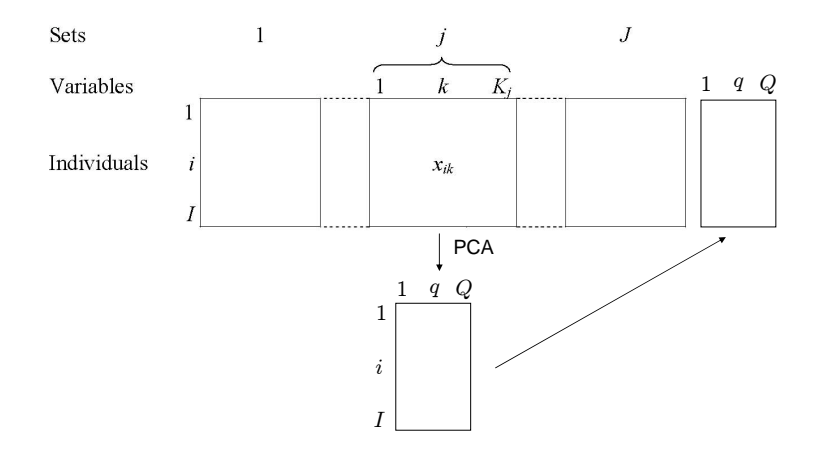

#### Representation of the partial components

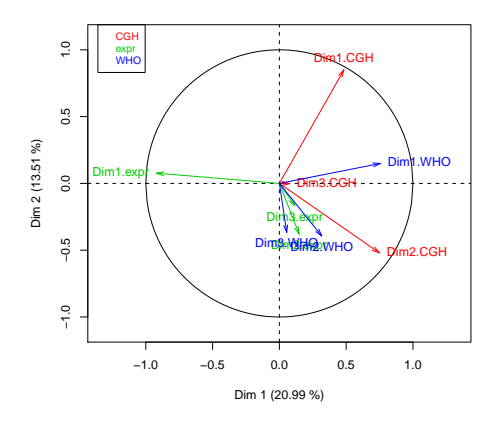

- $\bullet$  The first dimension of each group is well projected
- CGH has same dimensions as MFA

#### Representation of the partial components

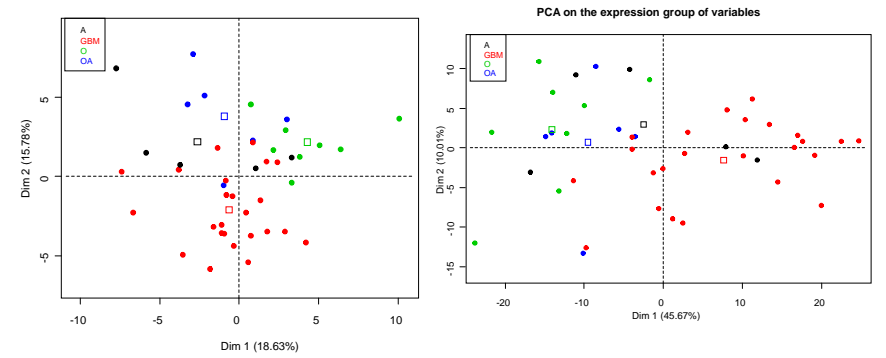

**PCA on the CGH group of variables**

Separate PCA maps that can be compared to the MFA map slide 7

# Use of biological knowledge

#### Genes can be grouped by gene ontology (GO) biological process

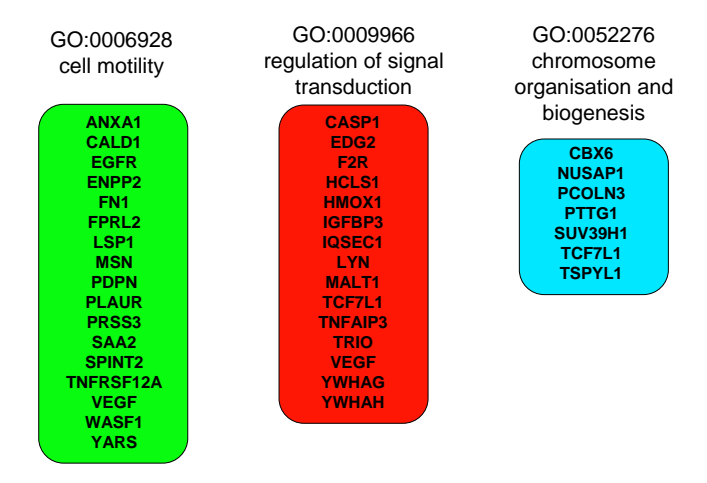

## Use of biological knowledge

• Biological processes considered as supplementary groups of variables

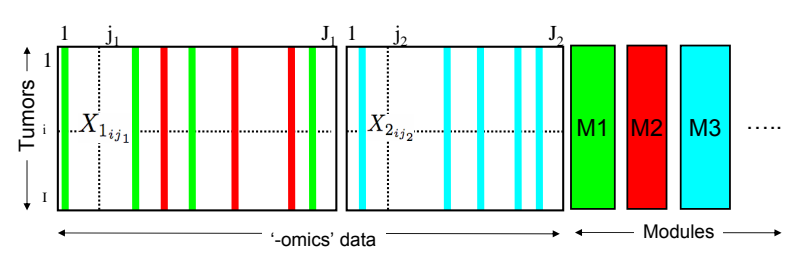

Modular approach

#### Use of biological knowledge

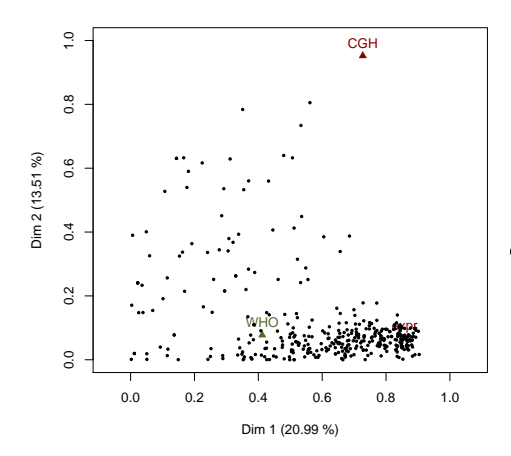

Many biological processes<br>
induce the same structure<br>
on the individuals than<br>
MFA<br> **EXECUTE:** induce the same structure on the individuals than MFA

#### Back to the wine example!

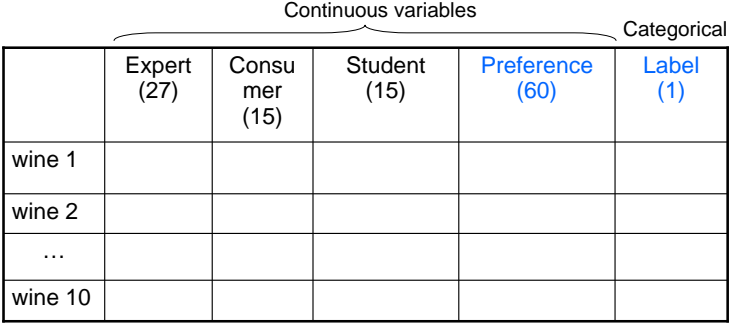

Objectives:

- How are the products described by the panels?
- Do the panels describe the products in a same way? Is there a specific description done by one panel?

# Practice with R

- **1** Define groups of active and supplementary variables
- 2 Scale or not the variables
- **3** Perform MFA
- **4** Choose the number of dimensions to interpret
- **6** Simultaneously interpret the individuals and variables graphs
- **6** Study the groups of variables
- **2** Study the partial representations
- 8 Use indicators to enrich the interpretation

#### Practice with R

```
library(FactoMineR)
Expert <- read.table("http://factominer.free.fr/useR2010/Expert_wine.csv",
   header=TRUE, sep=";", row.names=1)
Consu <- read.table(".../Consumer_wine.csv",header=T,sep=";",row.names=1)
Stud <- read.table(".../Student_wine.csv",header=T,sep=";",row.names=1)
Pref \leq read.table(".../Pref_wine.csv",header=T,sep=";",row.names=1)
palette(c("black","red","blue","orange","darkgreen","maroon","darkviolet"))
complet <- cbind.data.frame(Expert[,1:28],Consu[,2:16],Stud[,2:16],Pref)
res.mfa \leq MFA(complet,group=c(1,27,15,15,60),type=c("n",rep("s",4)),
   num.group.sup=c(1,5),graph=FALSE,
   name.group=c("Label","Expert","Consumer","Student","Preference"))
plot(res.mfa,choix="group",palette=palette())
plot(res.mfa,choix="var",invisible="sup",hab="group",palette=palette())
plot(res.mfa,choix="var",invisible="actif",lab.var=FALSE,palette=palette())
plot(res.mfa,choix="ind",partial="all",habillage="group",palette=palette())
plot(res.mfa,choix="axes",habillage="group",palette=palette())
dimdesc(res.mfa)
write.infile(res.pca,file="my_FactoMineR_results.csv") #to export a list
```
#### Representation of the individuals

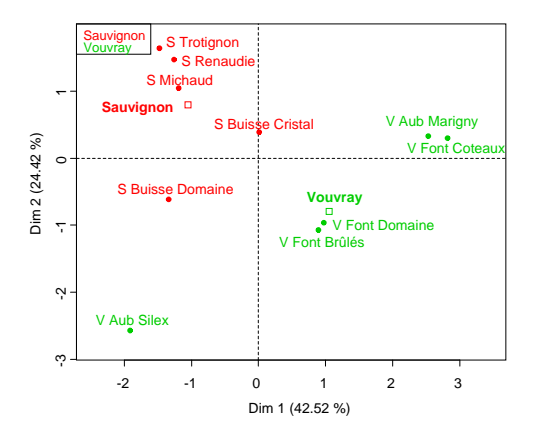

- The two labels are well separated
- Vouvray are sensorially more different
- Several groups of wines, ...

#### Representation of the active variables

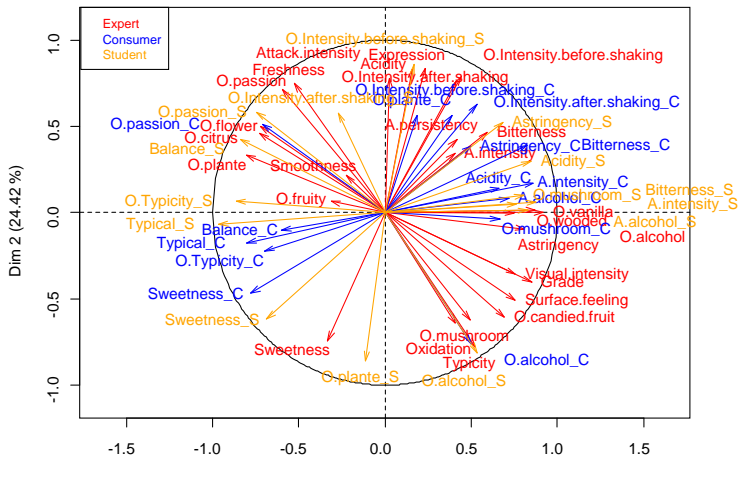

Dim 1 (42.52 %)

#### Representation of the active variables

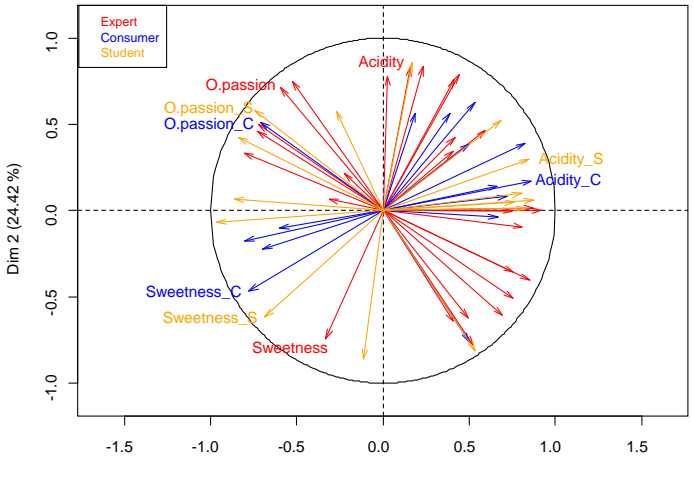

Dim 1 (42.52 %)

#### Representation of the groups

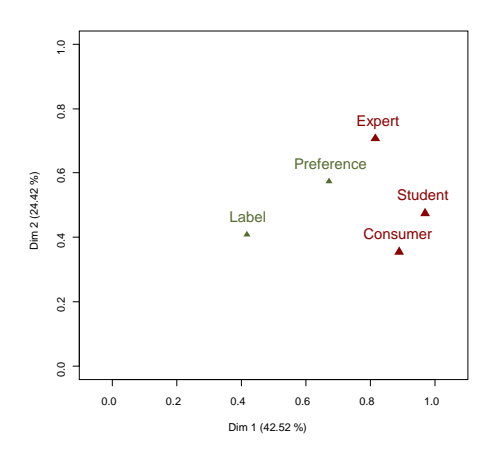

- 2 groups are all the more close that they induce the same structure
- The 1st dimension is common to all the panels
- 2nd dimension mainly due to the experts
- Preference linked to sensory description

#### Representation of the partial points

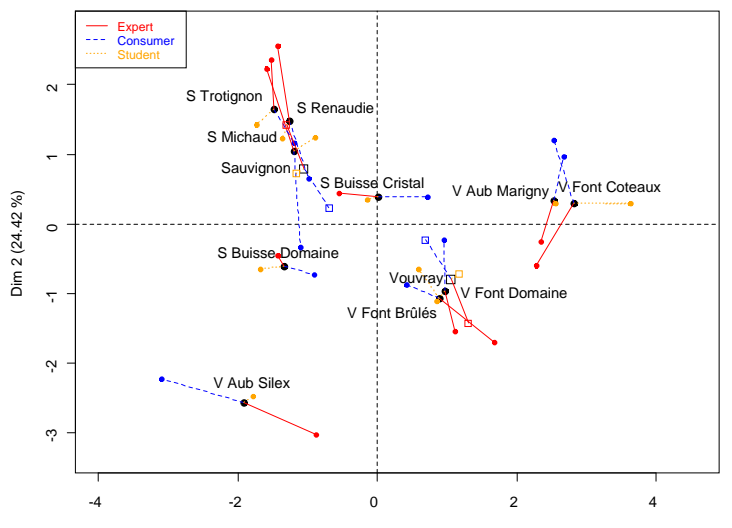

Dim 1 (42.52 %)
#### Representation of the partial dimensions

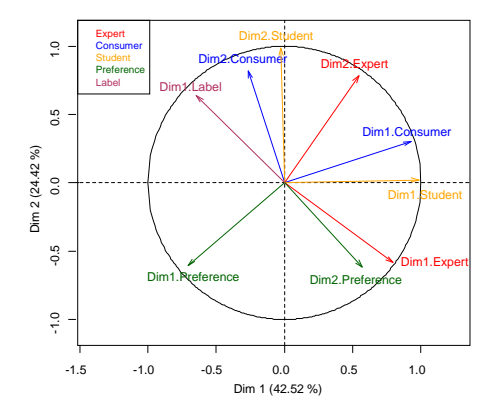

- $\bullet$  The two first dimensions of each group are well projected
- Consumer has same dimensions as MFA

#### Representation of supplementary continuous variables

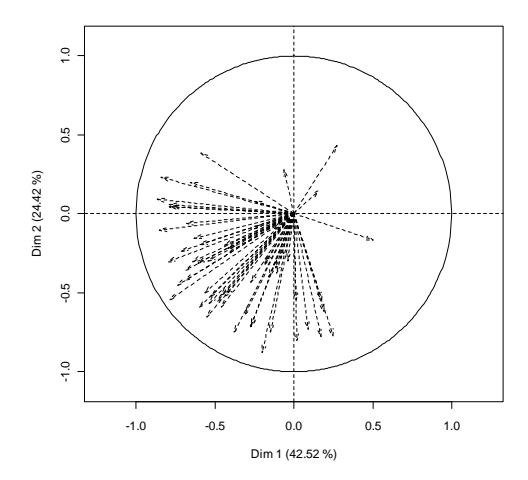

Preferences are linked to sensory description The favourite wine is Vouvray Aubussière Silex

## Helps to interpret

• Contribution of each group of variables to each component of the MFA

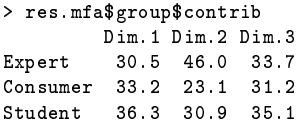

- Similar contribution of the 3 groups to the first dimension
- Second dimension mainly due to the expert
- Correlation between the global cloud and each partial cloud

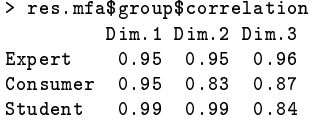

First components are highly linked to the 3 groups: the 3 clouds of points are nearly homothetic

#### Similarity measures between groups

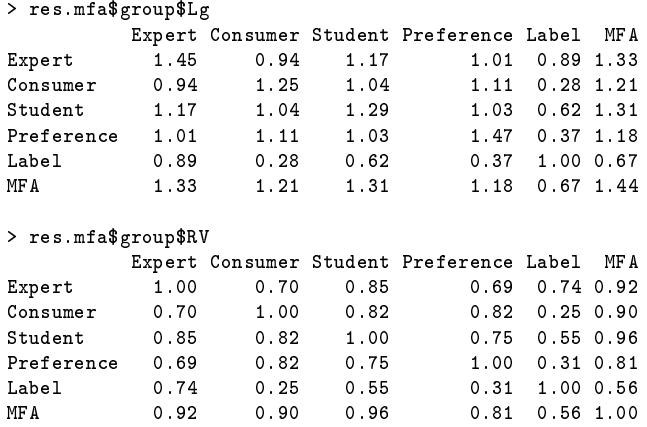

- Expert gives a richer description ( $\mathcal{L}_{g}$  greater)
- Groups Student and Expert are linked  $(RV = 0.85)$
- Group Student is the closest to the overall  $(RV = 0.96)$

# To go further

- Mixed data: MFA with 1 group  $=$  1 variable if there are only continuous variables, PCA is recovered; if there are only categorical variables, MCA is recovered a specific function: AFDM
- MFA used for methodological purposes:
	- comparison of coding (continuous or categorical)
	- comparison between preprocessing (standardized PCA and unstandardized PCA)
	- comparison of results from different analyses
- Hierarchical Multiple Factor Analysis Takes into account a hierarchy on the variables: variables are grouped and subgrouped (like in questionnaires structured in topics and subtopics)

# Clustering and Principal Component Methods

- **1** Clustering Methods
- 2 Principal Components Methods as a Preprocessing Step
- <span id="page-77-0"></span>**3** Graphical Complementarity

# Unsupervised classification

- Data set: table individuals  $\times$  variables (or a distance matrix)
- Objective: to produce homogeneous groups of individuals (or groups of variables)
- Two kinds of clustering to define two structures on individuals: hierarchy or partition

# Hierarchical Clustering

Principle: sequentially agglomerate (clusters of) individuals using

- a distance between individuals: City block, Euclidean
- an agglomerative criterion: single linkage, complete linkage, average linkage, Ward's criterion

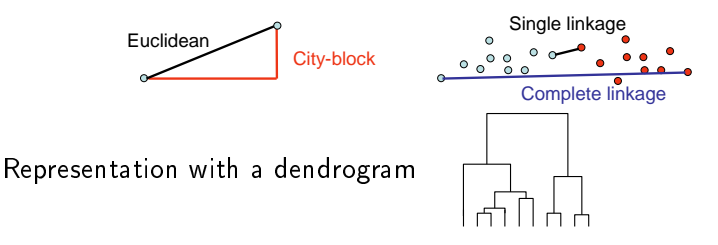

 $\Rightarrow$  Eulidean distance is used in principal component methods  $\Rightarrow$  Ward's criterion is based on multidimensional variance (inertia) which is the core of principal component methods

# Ascending Hierarchical Clustering

AHC algorithm:

- Compute the Euclidean distance matrix  $(I \times I)$
- Consider each individual as a cluster
- Merge the two clusters A and B which are the closest with respect to the Ward's criterion:

$$
\Delta_{ward}(A, B) = \frac{I_A I_B}{I_A + I_B} d^2(\mu_A, \mu_B)
$$

with d the Euclidean distance,  $\mu_A$  the barycentre and  $I_A$  the cardinality of the set A

• Repeat until the number of clusters is equal to one

## Ward's criterion

- $\bullet$  Individuals can be represented by a cloud of points in  $\mathbb{R}^K$
- $\bullet$  Total inertia  $=$  multidimensional variance

With Q groups of individuals, inertia can be decomposed as:

$$
\sum_{k=1}^{K} \sum_{q=1}^{Q} \sum_{i=1}^{l_q} (x_{iqk} - \bar{x}_k)^2 = \sum_{k=1}^{K} \sum_{q=1}^{Q} l_q (\bar{x}_{qk} - \bar{x}_k)^2 + \sum_{k=1}^{K} \sum_{q=1}^{Q} \sum_{i=1}^{l_q} (x_{iqk} - \bar{x}_{qk})^2
$$

Total inertia  $=$  Between inertia  $+$  Within inertia

# Ward's criterion

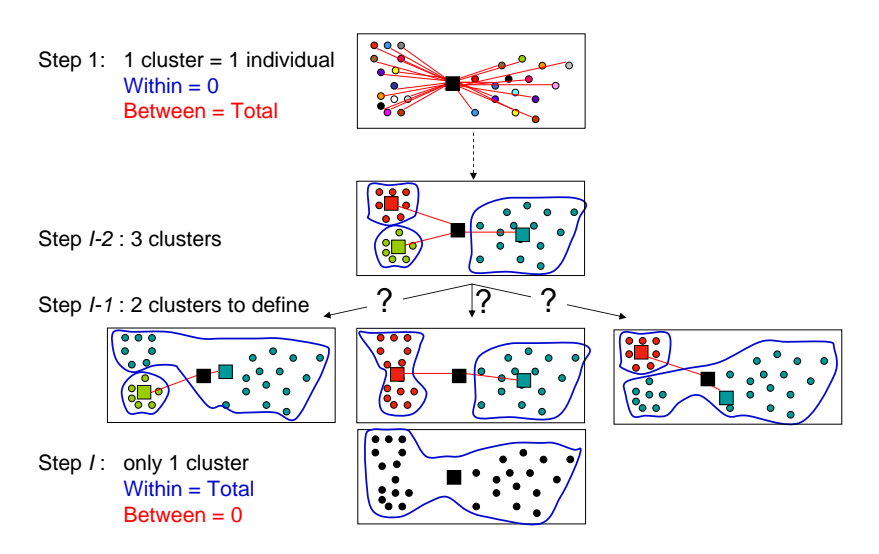

 $\Rightarrow$  Ward minimizes the increasing of within inertia

- $\bullet$  Choose  $Q$  points at random (the barycentre)
- 2 Affect the points to the closest barycentre
- <sup>3</sup> Compute the new barycentre
- **4** Iterate 2 and 3 until convergence

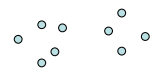

- $\bullet$  Choose  $Q$  points at random (the barycentre)
- 2 Affect the points to the closest barycentre
- <sup>3</sup> Compute the new barycentre
- **4** Iterate 2 and 3 until convergence

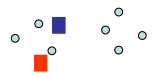

- $\bullet$  Choose  $Q$  points at random (the barycentre)
- 2 Affect the points to the closest barycentre
- <sup>3</sup> Compute the new barycentre
- **4** Iterate 2 and 3 until convergence

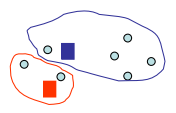

- $\bullet$  Choose  $Q$  points at random (the barycentre)
- 2 Affect the points to the closest barycentre
- <sup>3</sup> Compute the new barycentre
- **4** Iterate 2 and 3 until convergence

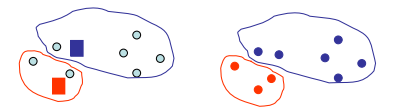

- $\bullet$  Choose  $Q$  points at random (the barycentre)
- 2 Affect the points to the closest barycentre
- <sup>3</sup> Compute the new barycentre
- **4** Iterate 2 and 3 until convergence

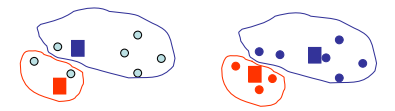

- $\bullet$  Choose  $Q$  points at random (the barycentre)
- 2 Affect the points to the closest barycentre
- <sup>3</sup> Compute the new barycentre
- **4** Iterate 2 and 3 until convergence

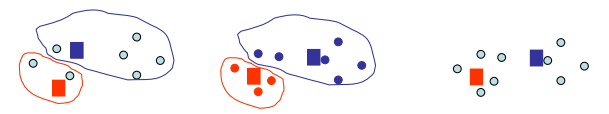

- $\bullet$  Choose  $Q$  points at random (the barycentre)
- 2 Affect the points to the closest barycentre
- <sup>3</sup> Compute the new barycentre
- **4** Iterate 2 and 3 until convergence

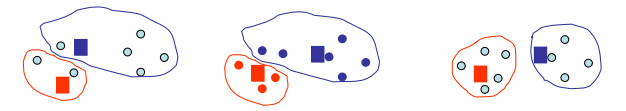

- $\bullet$  Choose  $Q$  points at random (the barycentre)
- 2 Affect the points to the closest barycentre
- <sup>3</sup> Compute the new barycentre
- **4** Iterate 2 and 3 until convergence

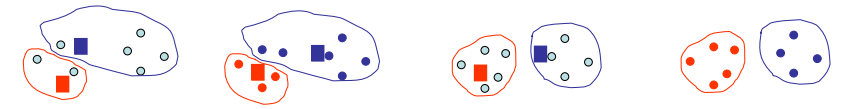

- $\bullet$  Choose  $Q$  points at random (the barycentre)
- 2 Affect the points to the closest barycentre
- <sup>3</sup> Compute the new barycentre
- **4** Iterate 2 and 3 until convergence

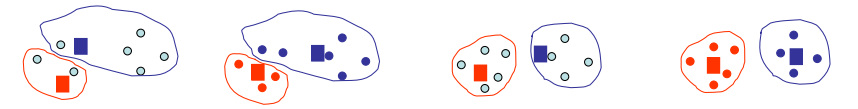

### PCA as a preprocessing

With continuous variables:

- $\Rightarrow$  AHC and k-means onto the raw data
- $\Rightarrow$  AHC or k-means onto principal components

PCA transforms the raw variables into orthogonal principal components  $F_{.1},...,F_{.K}$  with decreasing variance  $\lambda_1 \geq \lambda_2 \geq ... \lambda_K$ 

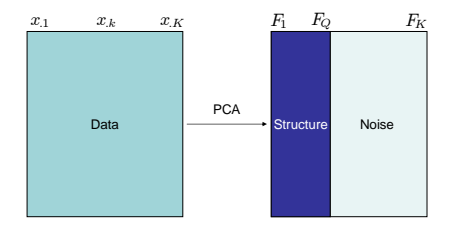

 $\Rightarrow$  Keeping the first components makes the clustering more robust

 $\Rightarrow$  But, how many components do you keep to denoise?

### MCA as a preprocessing

Clustering on categorical variables: which distance to use?

- with two categories: Jaccard index, Dice's coefficient, simple match, etc. Indices well-tted for presence/absence data
- $\bullet\,$  with more than 2 categories: use for example the  $\chi^2$ -distance

Using the  $\chi^2$ -distance  $\Leftrightarrow$  computing distances from all the principal components obtained from MCA

In practice. MCA is used as a preprocessing in order to

- transform categorical variables in continuous ones
- delete the last dimensions to make the clustering more robust

# MFA as a preprocessing

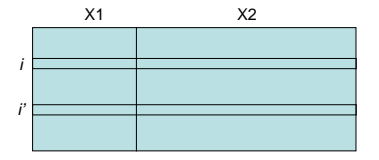

MFA balances the influence of the groups when computing distances between individuals

$$
d^{2}(i, i') = \sum_{j=1}^{J} \frac{1}{\sqrt{\lambda_{j}}} \sum_{k=1}^{K_{j}} (x_{ik} - x_{i'k})^{2}
$$

AHC or k-means onto the first principal components ( $F_1, ..., F_Q$ ) obtained from MFA allows to

- take into account the groups structure in the clustering
- make the clustering more robust by deleting the last dimensions

#### Back to the wine data!

#### AHC onto the first 5 principal components from MFA

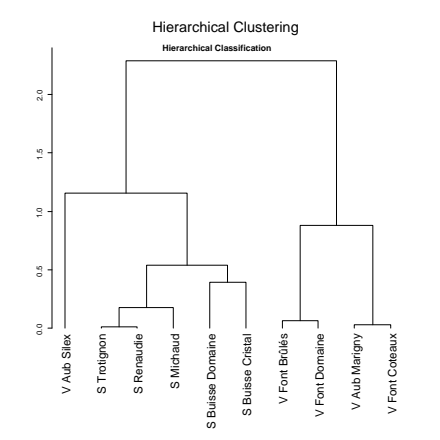

Individuals are sorted according to their coordinate  $F_{.1}$ 

#### Why sorting the tree?

```
X \leftarrow c(6,7,2,0,3,15,11,12)names(X) <- X
library(cluster)
par(mfrow=c(1,2))plot(as.dendrogram(agnes(X)))
plot(as.dendrogram(agnes(sort(X))))
```
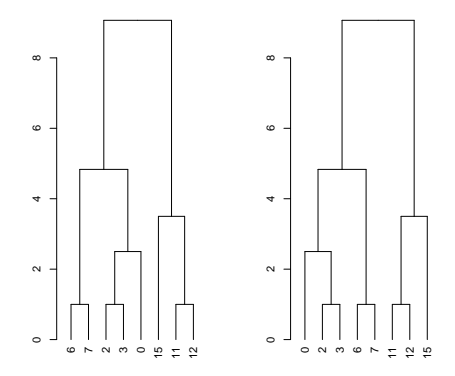

## Partition from the tree

An empirical number of clusters is suggested (min $_q\,\frac{W_q-W_{q+1}}{W_{q-1}-W_q}$  $\frac{\overline{v} \overline{v}_q - \overline{v} \overline{v}_{q+1}}{W_{q-1}-W_q}$ 

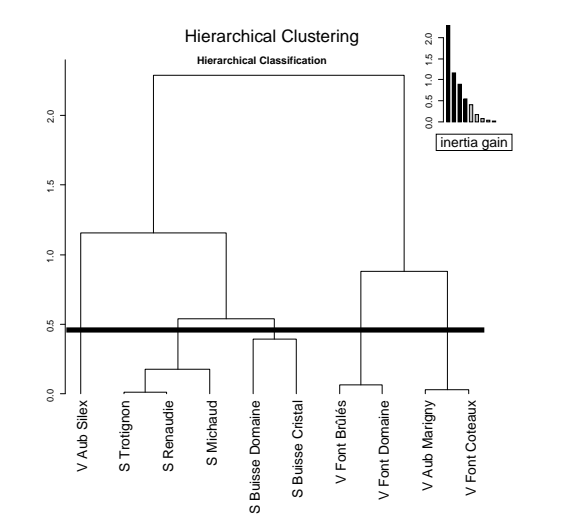

## Partition from the tree

An empirical number of clusters is suggested (min $_q\,\frac{W_q-W_{q+1}}{W_{q-1}-W_q}$  $\frac{\overline{v} \overline{v}_q - \overline{v} \overline{v}_{q+1}}{W_{q-1}-W_q}$ 

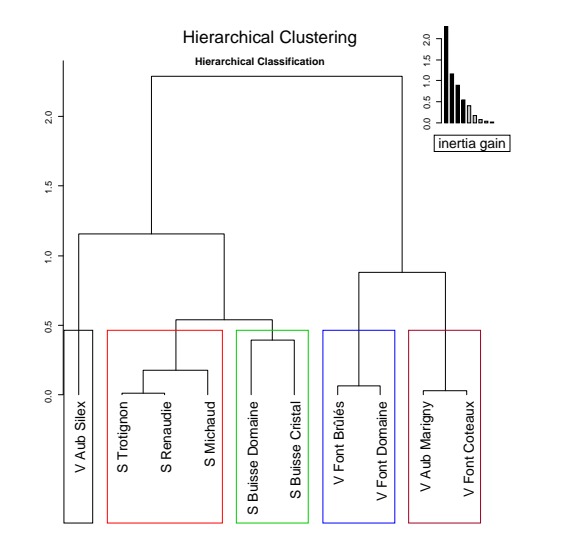

#### Hierarchical tree on the principal component map

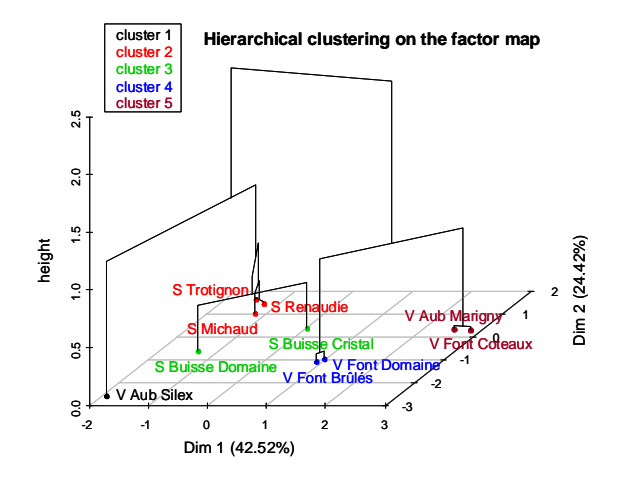

Hierarchical tree gives an idea of the other dimensions

## Partition on the principal component map

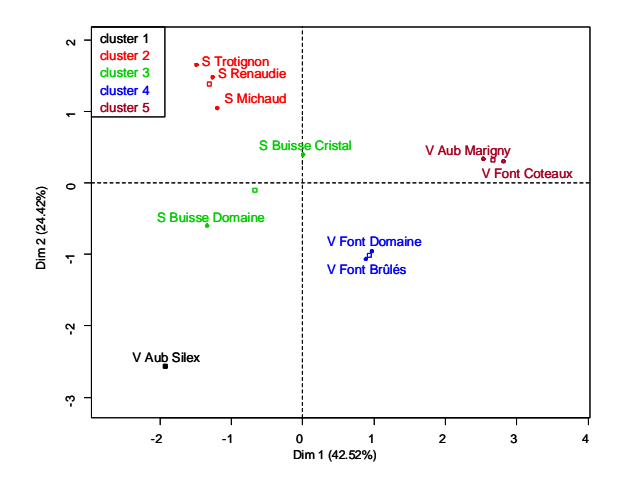

Continuous view (principal components) and discontinuous (clusters)

#### Cluster description by variables

$$
\text{v.test} = \frac{\bar{x}_q - \bar{x}}{\sqrt{\frac{s^2}{l_q} \left(\frac{l - l_q}{l - 1}\right)}} \sim \mathcal{N}(0, 1) \qquad H_0: \bar{x}_q = \bar{x}
$$

with  $\bar{x}_q$  the mean of variable x in cluster q,  $\bar{x}$  (s) the mean (standard deviation) of the variable x in the data set,  $I_q$  the cardinal of cluster q

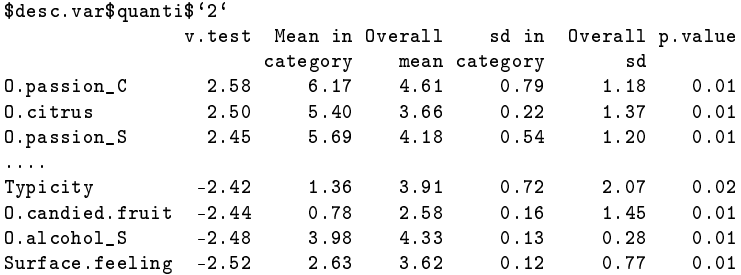

#### Cluster description

• by the principal components (individuals coordinates) : same description than for continuous variables

\$desc.axes\$quanti\$`2` v.test Mean in Overall sd in Overall p.value category mean category sd Dim.2 2.20 1.39 7.77e-17 0.253 1.24 0.0276

• by categorical variables : chi-square and hypergeometric test

 $\Rightarrow$  Active and supplementary elements are used

 $\Rightarrow$  Only significant results are presented

#### Cluster description by individuals

# • parangon: the closest individuals to the barycentre of the cluster

min  $d(x_{i.}, \mu_q)$  with  $\mu_q$  the barycentre of cluster  $q$ 

• specific individuals: the furthest individuals to the barycentres of the other clusters (the individuals sorted according to their distance from the highest to the smallest to the closest barycentre)

$$
\max_{i \in q} \min_{q' \neq q} d(x_{i.}, \mu_{q'})
$$

```
desc.ind$para
cluster: 2
S Renaudie S Trotignon S Michaud<br>0 1002890 0 3101154 0 36401
                   0.3101154 0.3640145
------------------------------------------
desc.ind$dist
cluster: 2
S Trotignon S Renaudie S Michaud
                    1.687849 1.265386
        ------------------------------------------
```
Complementarity between hierarchical clustering and partitioning

- Partitioning after AHC: the k-means algorithm is initialized from the barycentres of the partition obtained from the tree
	- consolidate the partition
	- loss of the hierarchy
- AHC with many individuals: time-consuming  $\Rightarrow$  partitioning before AHC
	- compute k-means with approximately 100 clusters
	- AHC on the weighted barycentres obtained from the k-means  $\Rightarrow$  top of the tree is approximately the same

#### Practice with R

```
res.hcpc <- HCPC(res.mfa)
```

```
##### Example of clustering on categorical data
data(tea)
res.mca <- MCA(tea,quanti.sup=19,quali.sup=20:36)
plot(res.mca,invisible=c("var","quali.sup","quanti.sup"),cex=0.7)
plot(res.mca,invisible=c("ind","quali.sup","quanti.sup"),cex=0.8)
plot(res.mca,invisible=c("quali.sup","quanti.sup"),cex=0.8)
dimdesc(res.mca)
```
res.mca <- MCA(tea,quanti.sup=19,quali.sup=20:36, ncp=10) res.hcpc <- HCPC(res.mca)

# CARME conference

#### International conference on Correspondence Analysis and Related MEthods Agrocampus Rennes (France), February 8-11, 2011

#### R tutorials for corresp. ana. and related methods of visualization:

- S. Dray: multivariate analysis of ecological data with ade4
- O. Nenadi¢ & M. Greenacre: correspondence analysis with ca
- S. Lê: from one to multiple data tables with FactoMineR
- J. de Leeuw & P. Mair: multidimensional scaling using majorisation with smacof

Invited speakers: Monica Bécue, Cajo ter Braak, Jan de Leeuw, Stéphane Dray, Michael Friendly, Patrick Groenen, Pieter Kroonenberg

# **Bibliography**

- Escofier B. & Pagès J. (1994). Multiple factor analysis (AFMULT package). Computational Statistics and Data Analysis, 121-140.
- Greenacre M. & Blasius J. (2006). Multiple Correspondence Analysis and related methods. Chapman & Hall/CRC.
- Husson F., Lê S. & Pagès J. (2010). Exploratory Multivariate Analysis by Example Using R. Chapman & Hall.
- Jolliffe I. (2002). Principal Component Analysis. Springer. 2nd edn.
- Lebart L., Morineau A. & Warwick K. (1984). Multivariate descriptive statistical analysis. Wiley, New-York.
- Le Roux B. & Rouanet H. (2004). Geometric Data Analysis, From Correspondence Analysis to Structured Data Analysis. Dordrecht: Kluwer.
## Packages' bibliography

<http://cran.r-project.org/web/views/Multivariate.html> <http://cran.r-project.org/web/views/Cluster.html>

• ade4 package: data analysis functions to analyse Ecological and Environmental data in the framework of Euclidean Exploratory methods <http://pbil.univ-lyon1.fr/ADE-4>

- ca package (Greenacre and Nenadic) deals with simple, multiple and joint correspondence analysis
- cluster package: basic and hierarchical clustering
- dynGraph package: visualization software to explore interactively graphical outputs provided by multidimensional methods <http://dyngraph.free.fr>
- FactoMineR package
- <http://factominer.free.fr>
- hopach package: builds hierarchical tree of clusters

• missMDA package: imputes missing values with multivariate data analysis methods

## FactoMineR

```
A website with documentation, examples, data sets:
http://factominer.free.fr
```
How to install the Rcmdr menu: copy and paste the following line of code in a R session

source("http://factominer.free.fr/install-facto.r")

A book:

Husson F., Lê S. & Pagès J. (2010). Exploratory Multivariate Analysis by Example Using R. Chapman & Hall.